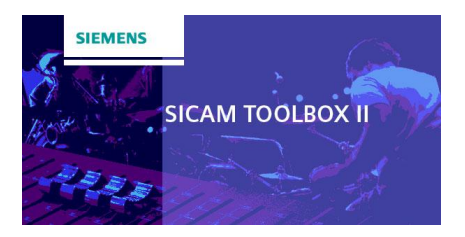

## SICAM TOOLBOX II Version 6.0

During the entire service life of a system the SICAM TOOLBOX II comprehensively supports all phases of the system engineering, such as e.g. configuration, parameter setting, diagnostics, test, documentation and maintenance.

Today, catchphrases such as integration, networking, universal data management and non-redundant data input are an absolute must requirement on engineering systems. The SICAM TOOLBOX II fulfills all these requirements mentioned and makes use of the latest technological methods which simplify the system engineering. As a result highly efficient working is enabled throughout the entire engineering procedure.

The SICAM TOOLBOX II version 6.0 not only offers new functions, but also rounds off the functions or technologies of the predecessor SICAM TOOLBOX II versions. The new SICAM TOOLBOX II version supports current operating systems as well as functions in the areas of IEC 61850 Ed.2.

Existing engineering data of the SICAM TOOLBOX II versions 5.xx can be be imported into the new SICAM TOOLBOX II version 6.0 and thus continue to be used.

Data created with TOOLBOX II Version 6.0 CANNOT be imported into earlier versions (e.g. V5.xx).

The new version of the SICAM TOOLBOX II 6.0 includes enhancements and improvements, that are briefly listed here:

## New Features

#### **Support of current operating systems**

SICAM TOOLBOX II version 6.0 supports Windows 7, Windows 8.1, Windows 10, Windows Server 2008 R2 und Windows Server 2012 R2.

### **Security Signature of Installation:**

The installation file setup.exe comes with a SIEMENS certificate (digital signature)

### **Solidification:**

If there is a solidification software installed on your operating system you have to configure several exceptions defined in ADMINISTRATOR SECURITY Manual (DC0-115-2.xx).

### **ORACLE DB:**

Conversion of TOOLBOX II Version 6.0 to ORACLE 12 c, including security patches. Version and patch level is displayed in the *Versions of installed toolsets* dialog (Presets TOOLBOX, System menu, TOOLBOX info, Toolsets...):

### **2048 Bit Encryption:**

SICAM TOOLBOX II in remote operation is designed to utilize X.509 Client Certificates with RSA 2048 Bit key length and SHA256 Signature (up to now RSA 1204 Bit Encryption, SHA1 Signature). Thus, a communication is possible with either SICAM RTUs devices using X.509 Server Certificates RSA 1024/SHA1 or devices using X.509 Server Certificate RSA 2048/SHA256.

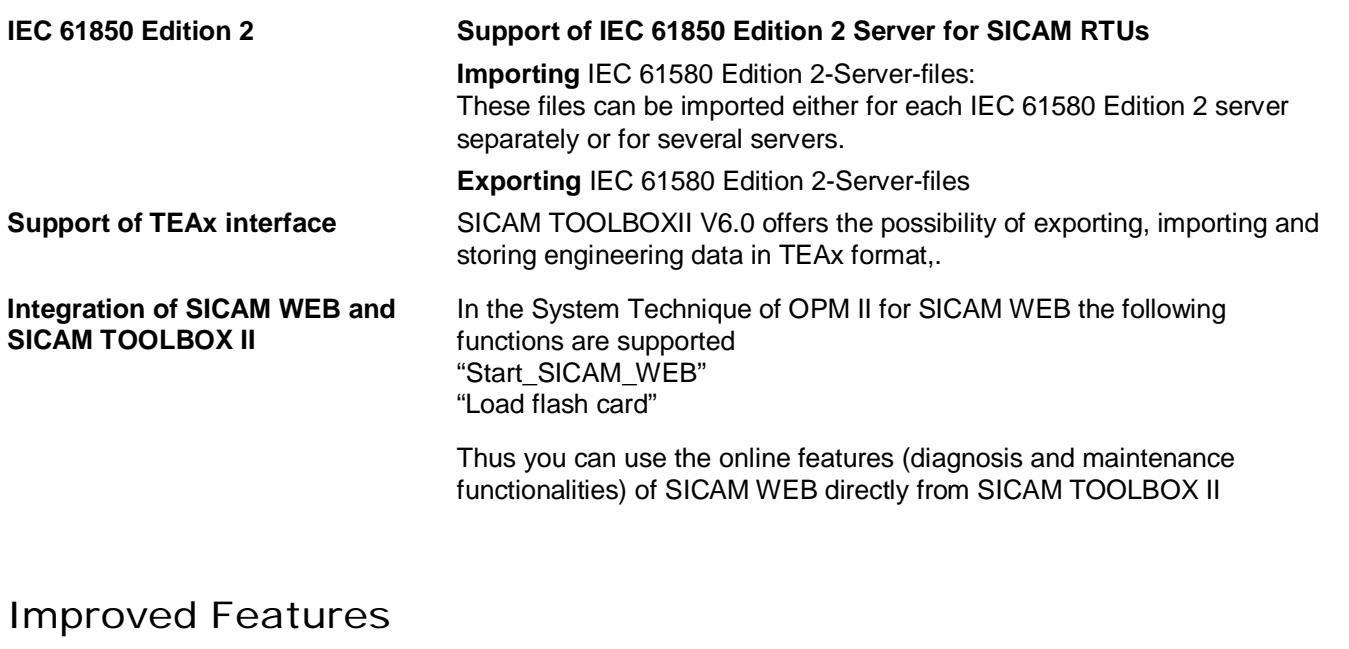

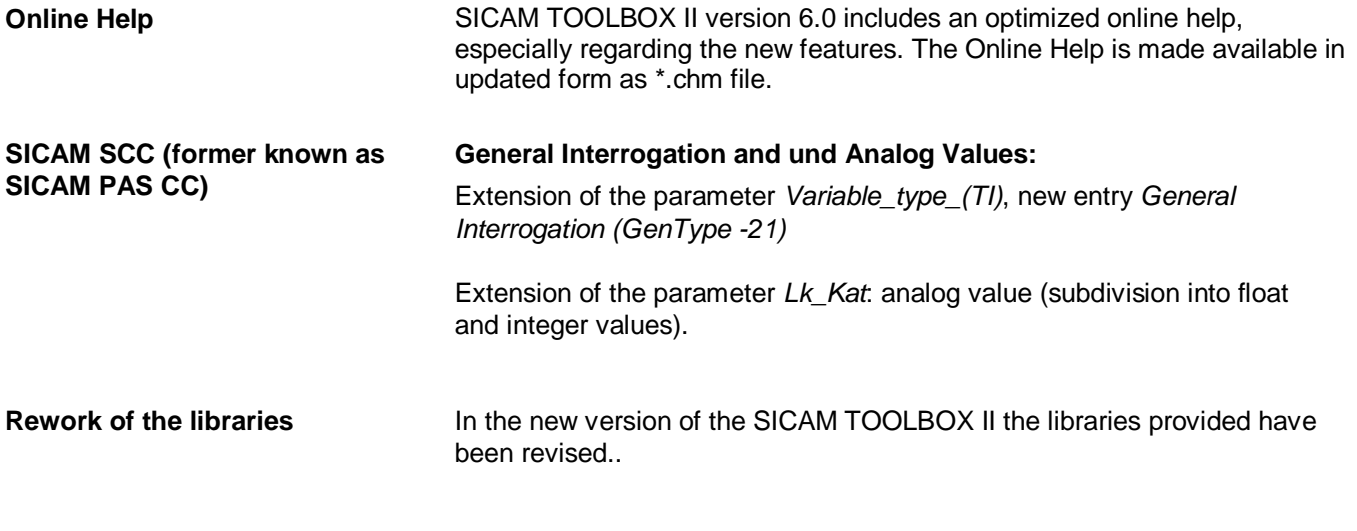

# New Features CAEx plus

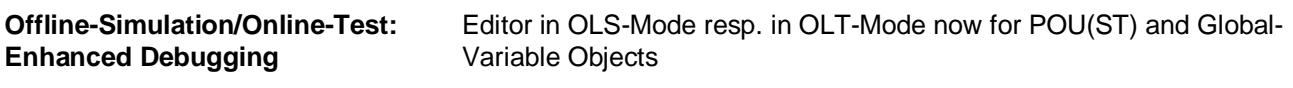

Variable-Values in New Column "Online" Displayed and Forceable

# Compatibility

Existing engineering data of the SICAM TOOLBOX II versions 5.xx can be be imported into the new SICAM TOOLBOX II version 6.0 and thus continue to be used.

Data created with SICAM TOOLBOX II Version 6.0 **CANNOT** be imported into earlier versions (e.g.V 5.xx).

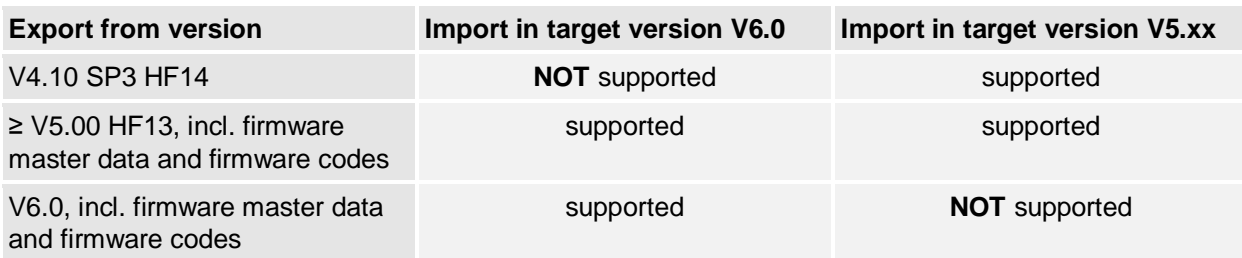

## System requirements

### **Installation**

For the installation of the SICAM TOOLBOX II, the following preconditions are required:

- · USB connector
- · Windows Administrator permissions (Read and write permissions on the file system and the Windows Registry)
- · There is no version of a SICAM TOOLBOX II installed.
- NTFS file system
- C:\-drive must exit
- · Minimum 30 GB of free hard disk memory
- Minimum 4 GB installed main memory

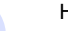

Hint

Microsoft Visual C++ 2013 and Windows Installer 5 will be installed automatically.

· Enable Administrative Share:

The installation of the ORACLE Database requires a default share on the computer drive on which you want to install SICAM TOOLBOX II. (e.g administrative share C\$).

## **Virtualization**

The SICAM TOOLBOX II version 6.0 can be virtualized with several host/guest configurations (Windows 7, Windows 8.1, Windows 10, Windows 2008 Server R2, Windows 2012 Server R2) in an environment of VMware Inc. [\(www.vmware.com](http://www.vmware.com/)) based on VMware Workstation 11.x and from VMware ESX 4.1

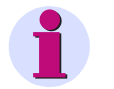

#### **Hint**

The minimum requirements for the operation of the VMware Guest with regard to processor capacity (performance), main memory and hard disc memory are like in the table hardware requirements (see below) described.

## **Software**

For the operation of the SICAM TOOLBOX II, the following 64 bit operating systems are supported:

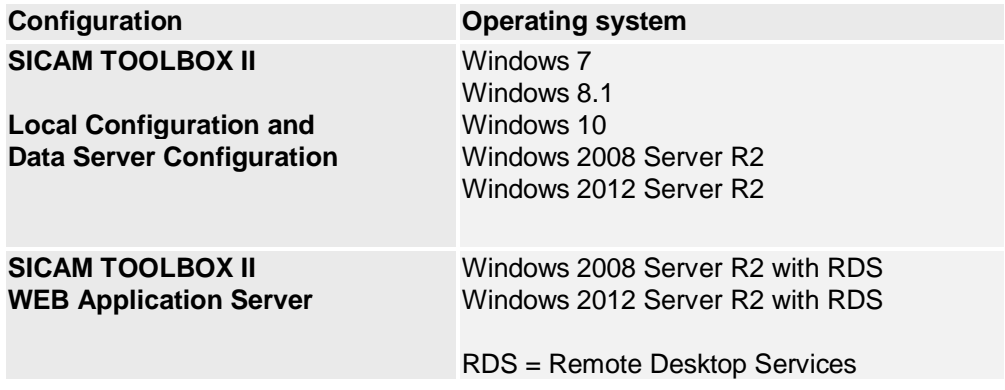

For the use of SICAM TOOLBOX II the following preconditions are required:

- · **User permissions of the group "User"** under Microsoft Windows
- Installed TCP/IP
- Required Windows Regional Options:
	- ─ 'Dot' for decimal separating character and 'comma' for the thousands separating character must be different.
	- ─ No 'single inverted comma' may be used as separating character.
- · Use of Windows Fonts in normal size (96 DPI)
- · To play online help movies and read related documentation these applications are required:
	- $-$  Installed current Microsoft Windows Mediaplayer (www.microsoft.com)
	- ─ Installed current Adobe Acrobat Reader (www.adobe.com)

## **Hardware**

The hardware requirements differ depending on the operation of the SICAM TOOLBOX II. Thereby it is to distinguish, whether the SICAM TOOLBOX II is operated on a local PC or on a client/server configuration.

In addition, it should be pointed out, that with the memory configuration of the PC, the memory requirements and also the hard disk space of the operating system and all applications running parallel to the SICAM TOOLBOX II (e.g. (e.g. Microsoft Office etc.) and/or memory usage of onboard graphic adapters have to be considered.

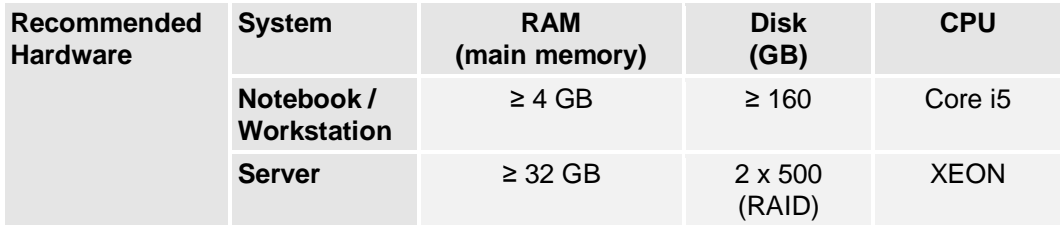

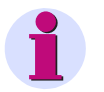

**Hint**

#### **CAEx plus (for SICAM RTUs)**

For CAEx plus a dongle for USB is required. Therefore a free USB slot is necessary.